## **Exploring the MarvelClient Analyze database**

Numerous views and charts help you oversee and see through your Notes client landscape from within the MarvelClient Analyze database:

- [General](#page-0-0)
- [MarvelClient for Nomad](#page-3-0)

## <span id="page-0-0"></span>**General**

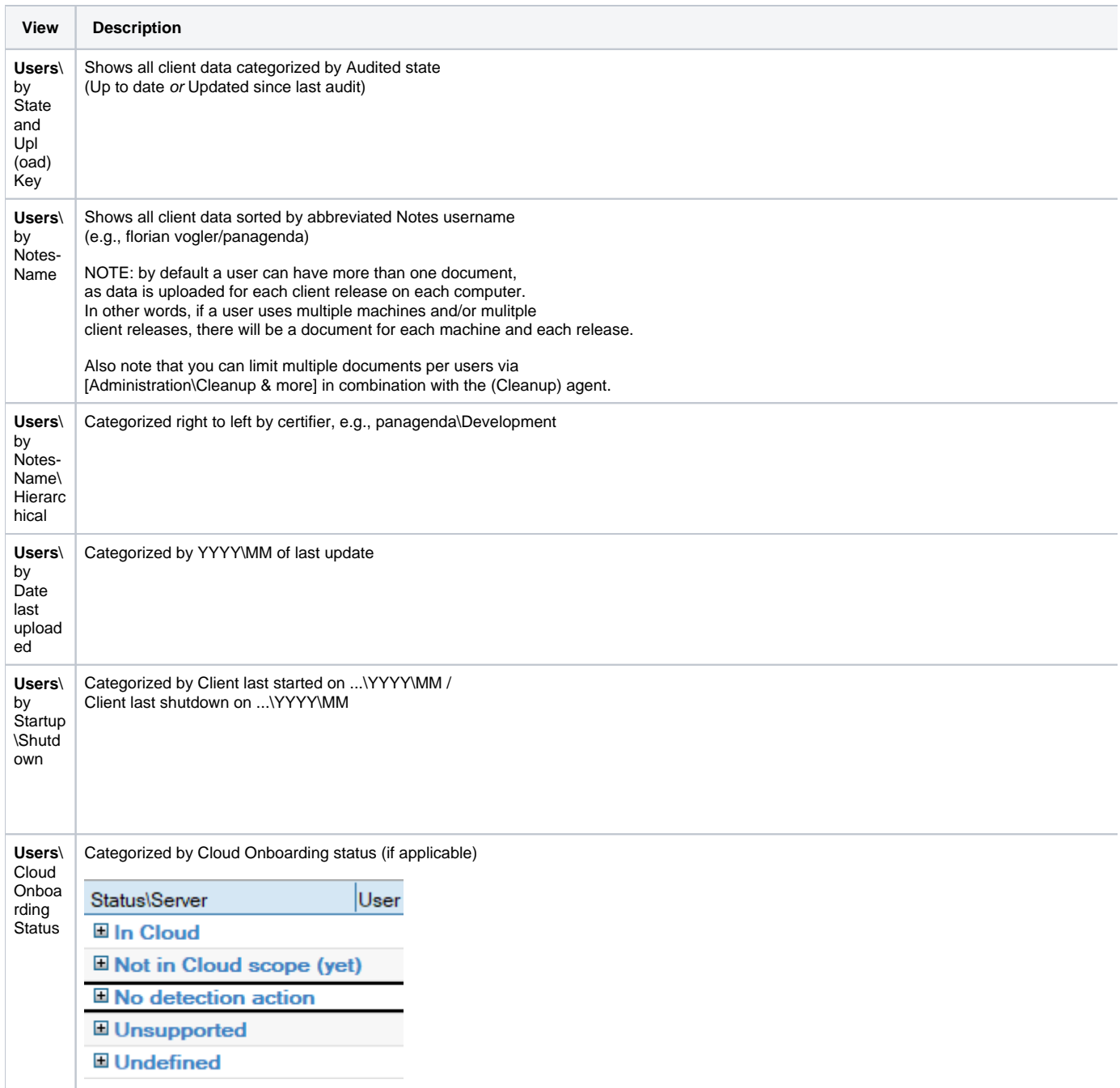

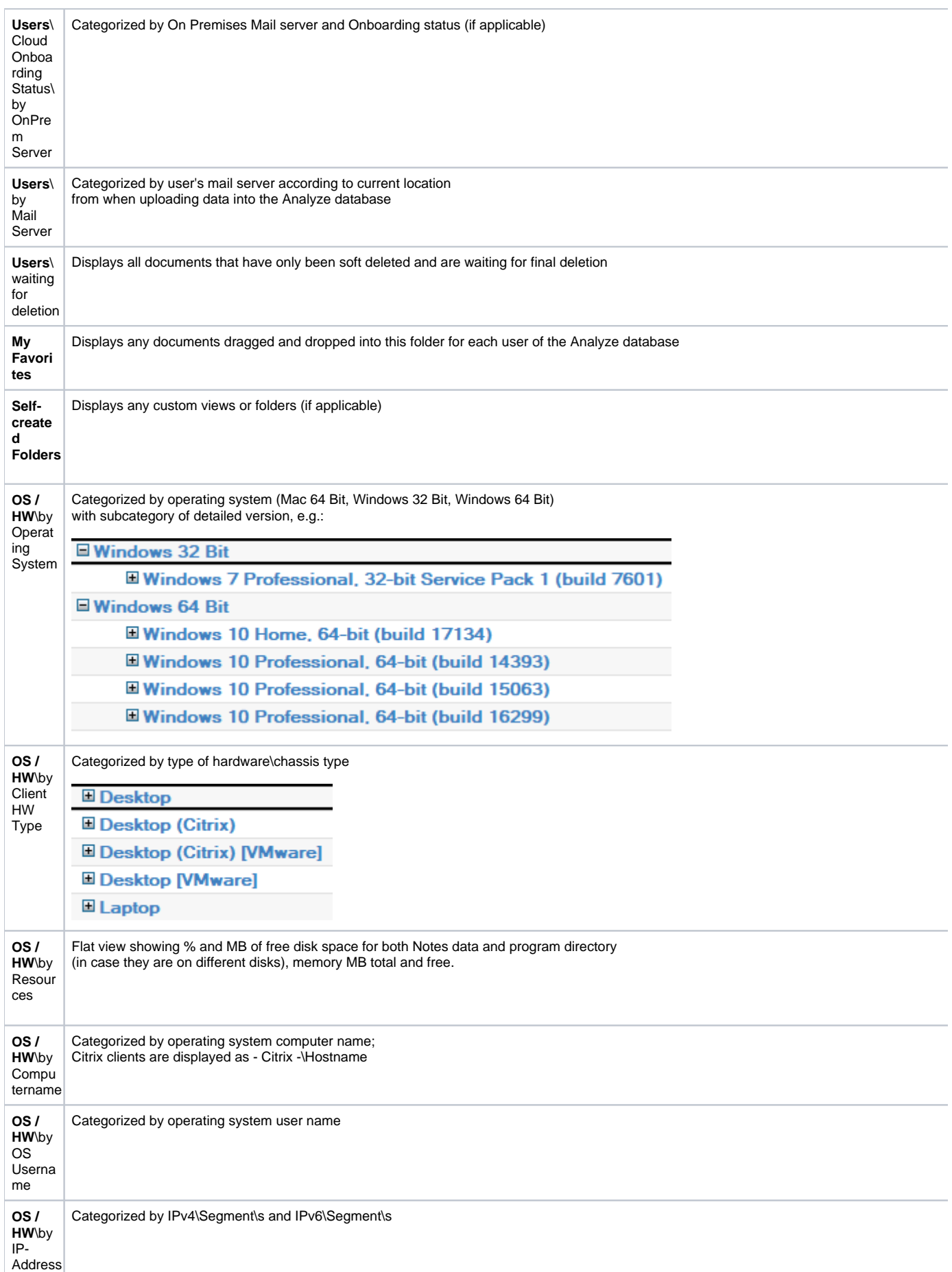

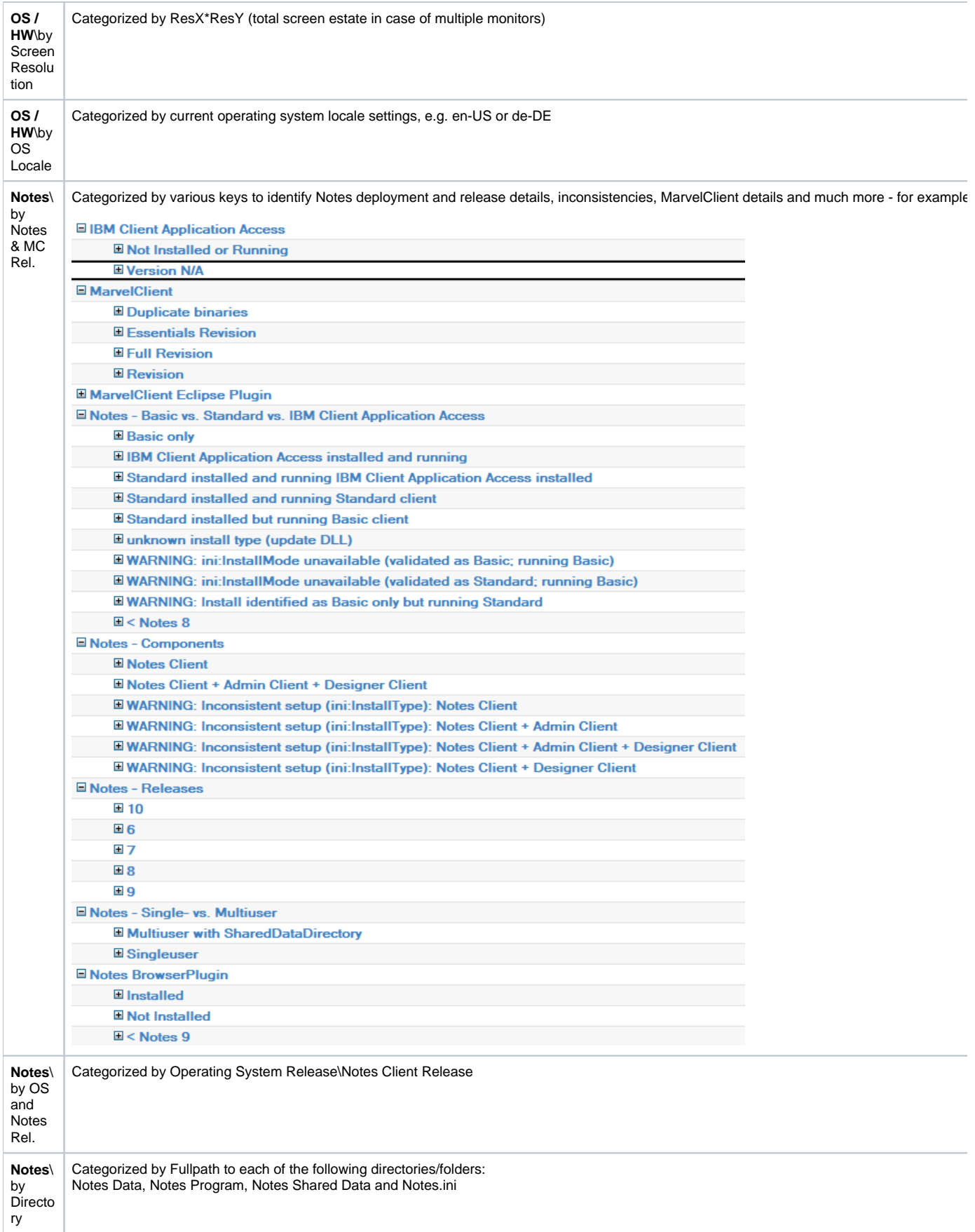

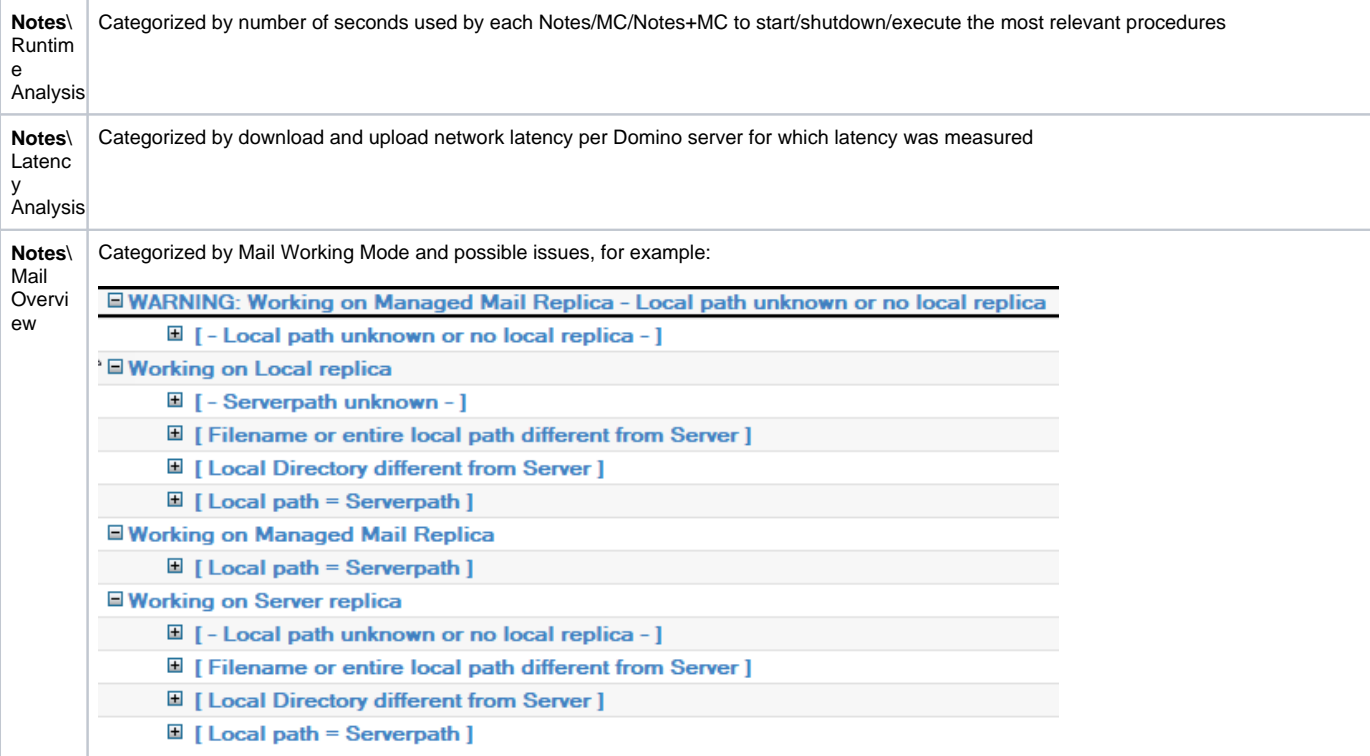

## <span id="page-3-0"></span>MarvelClient for Nomad

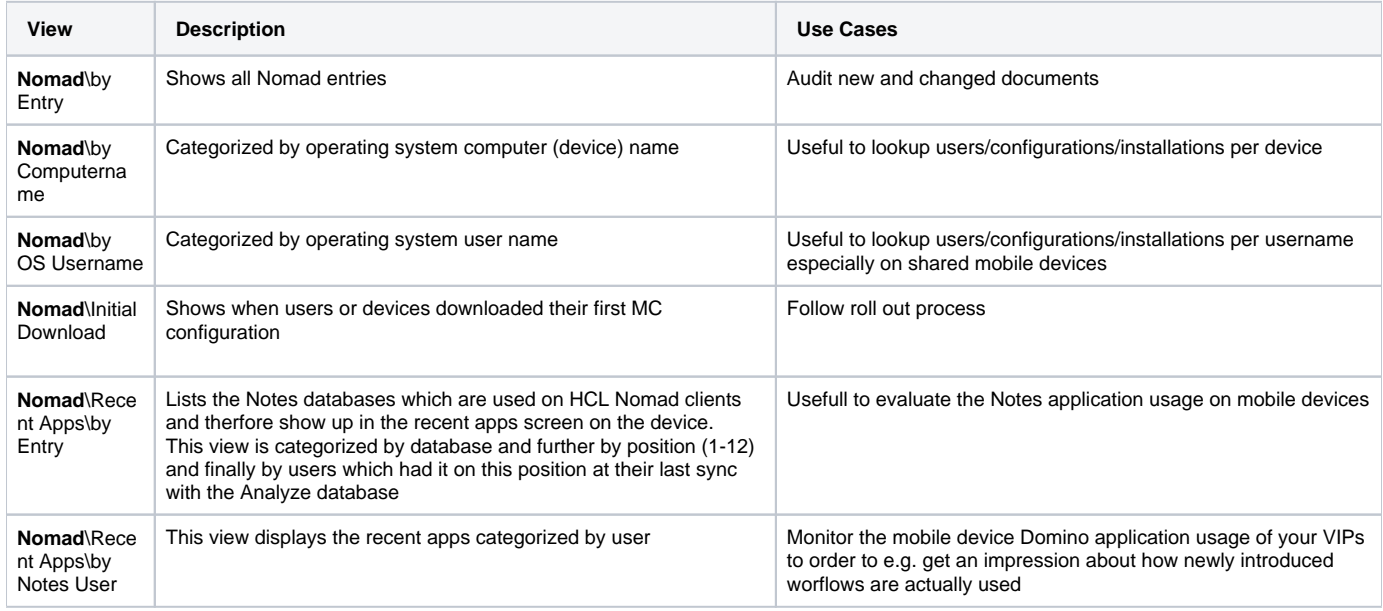